#### МИНИСТЕРСТВО ОБРАЗОВАНИЯ И НАУКИ РЕСПУБЛИКИ ТАТАРСТАН

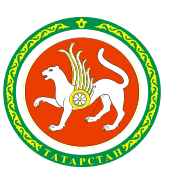

#### ТАТАРСТАН РЕСПУБЛИКАСЫ МӘГАРИФ ҺӘМ ФӘН МИНИСТРЛЫГЫ

ул.Кремлевская, д. 9, г. Казань, 420111

Кремль ур., 9 нчы йорт, Казан шәһәре, 420111

Телефон: (843) 294-95-90, факс 292-93-51. E-mail: Minobr.Priemnaya@tatar.ru. www.mon.tatarstan.ru

 $N_{\Omega}$  $N<sub>2</sub>$  от

> **Начальникам отделов (управлений) образования муниципальных образований Республики Татарстан**

**Руководителям государственных бюджетных общеобразовательных организаций (по списку)**

#### **Уважаемые коллеги!**

Министерство образования и науки Республики Татарстан направляет письмо Министерства просвещения Российской Федерации от 18.09.2020 № ТВ-247/10 «Об открытии центров «Точка роста» (приложение 1) и презентацию ФГАУ «Фонд новых форм развития образования» – проектного офиса национального проекта «Образование» (приложение 2) о проведении 29 сентября 2020 года марафона открытий Центров образования цифрового и гуманитарного профилей «Точка роста» в формате прямого включения с субъектами Российской Федерации в рамках реализации национального проекта «Образование».

Просим довести данную информацию до руководителей Центров образования цифрового и гуманитарного профилей «Точка роста», создаваемых в 2020 году на базе сельских школ и малых городов, в рамках федерального проекта «Современная школа» национального проекта «Образование», а также оказать содействие в организации мероприятий по проведению открытий центров «Точка роста», по информированию учащихся, родительской и педагогической общественности и обеспечению информационного освещения в средствах массовой информации, на сайтах образовательных организаций и социальных сетях.

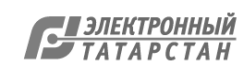

Отчет о проделанной работе предоставить по форме (приложение 3) до 14.00 ч. 30 сентября 2020 года на эл. адрес: [monrt16@yandex.ru.](mailto:monrt16@yandex.ru)

Приложение 1: на 4 л. в 1 экз. Приложение 2: на 13 л. в 1 экз. Приложение 3: на 1 л. в 1 экз.

#### Первый заместитель министра **И.Г.Хадиуллин**

Т.М.Лустина (843) 294-95-04

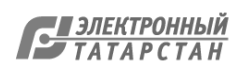

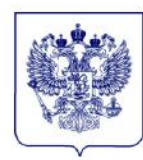

#### МИНИСТЕРСТВО ПРОСВЕШЕНИЯ РОССИЙСКОЙ ФЕДЕРАЦИИ (МИНПРОСВЕЩЕНИЯ РОССИИ) ЗАМЕСТИТЕЛЬ МИНИСТРА

Каретный Ряд. д. 2, Москва, 127006 Тел. (495) 539-55-19. Факс (495) 587-01-13 E-mail: info@edu.gov.ru OFPH 1187746728840 ИНН/КПП 7707418081/770701001

18.09.2020 No TB-247/10

Руководителям высших исполнительных органов государственной власти субъектов Российской Федерации

Об открытии центров «Точка роста»

просвещения Министерство Российской Федерации информирует о проведении 29 сентября 2020 года «Марафона открытий центров «Точка роста» -2020» (далее – Марафон) в формате прямого включения с субъектами Российской Федерации в рамках реализации национального проекта «Образование».

Марафон позволит продемонстрировать созданные в ходе реализации национального проекта «Образование» новые возможности для обучающихся в сельской местности и малых городах. В рамках Марафона особое внимание будет уделено роли центров образования цифрового и гуманитарного профилей «Точка роста» в обновлении содержания основных общеобразовательных программ и совершенствовании методов обучения по ним.

Минпросвещения России просит организовать в регионах мероприятия по информированию учащихся, родительской и педагогической общественности о созданных в 2020 году в рамках федерального проекта «Современная школа» национального проекта «Образование» Центрах образования цифрового и гуманитарного профилей «Точка роста» (далее – центр).

мероприятий Марафона в субъектах Российской Федерации Формат определяется общеобразовательными организациями самостоятельно с учетом

Об открытии центров «Точка роста» - 10

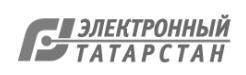

рекомендаций региональных и муниципальных органов управления образованием и санитарно-эпидемиологической обстановки в территориях.

В целях демонстрации результатов реализации федерального проекта «Современная школа» в 2020 году просим обеспечить информационное освещение мероприятия в средствах массовой информации, на сайтах общеобразовательных организаций и социальных сетях.

Контактное Сулима Лариса Олеговна,  $+7-927-496-20-13$ , лицо: sulima.lo@fnfro.ru.

#### **ДОКУМЕНТ ПОДПИСАН** ЭЛЕКТРОННОЙ ПОДПИСЬЮ

Сертификат 4В7В7ВЕF9594Е29А8В8ЕЕ25876116626720374С9 Владелец Васильева Татьяна Викторовна Действителен с 28.07.2020 по 28.10.2021

Т.В. Васильева

Об открытии центров «Точка роста» - 10

 $\overline{2}$ 

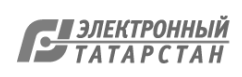

#### План информационного сопровождения Марафона

#### 1. Средства массовой информации

1.1. После определения формата мероприятия, рекомендуется составить базовый Список пресс-релиз лля рассылки. потенциальных **СМИ** определяется исполнителями самостоятельно. Рассылку анонса необходимо осуществить не менее, чем за неделю до мероприятия.

1.2. В зависимости от санитарно-эпидемиологической обстановки и иных условий в каждой конкретной территории, формат выхода в СМИ может быть разный:

- публикация анонса в печатных и интернет-изданиях  $\bullet$
- телевизионный репортаж с места проведения мероприятия
- интервью в печатных и интернет-изданиях
- интервью с руководителем и/или педагогами образовательной организации на  $\bullet$ местных ТВ-каналах и/или радиостанциях.
- прочие форматы, которые обговариваются индивидуально

1.3. После проведения мероприятия рекомендуется сделать повторную рассылку по СМИ с пост-релизом и медиа-материалами (фотографии или видео).

1.4. По итогам проведения информационной кампании в СМИ необходимо провести финальный мониторинг выходов. Общий свод новостных материалов направить на почту: press.npo@fnfro.ru.

2. Собственные медиа

2.1. К собственным медиа относятся сайты, а также сообщества в социальных сетях образовательных организаций.

2.2. Анонс мероприятия необходимо заблаговременно разместить на собственных ресурсах с указанием формата мероприятия, времени проведения и программы.

2.3. Анонсирующие материалы, размещаемые в социальных сетях, могут быть следующих форматов:

- публикации, раскрывающие программу мероприятия: описания мастерклассов, лекций и пр.
- представление педагогов и иных ведущих мероприятия

2.4. В ходе мероприятия рекомендуется собирать фото- и/или видеоматериалы, а также отзывы гостей и участников для их последующего использования в публикациях и иных материалах.

2.4. По итогам мероприятия целесообразно сделать серию публикаций в собственных медиа о прошедших активностях. Возможные форматы:

- фотоподборки
- обзорные видеоролики с краткой текстовой подводкой
- интервью и видеоинтервью с гостями и участниками
- описание содержания прошедших активностей с фотографиями

2.5. Публикации в сообществах в социальных сетях необходимо отмечать хэштегами: #Марафон ДОД, #ТочкаРоста, #НацпроектОбразование, #Образованиевприоритете, #НациональныеПроекты, #Минпросвет

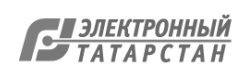

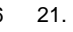

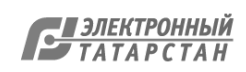

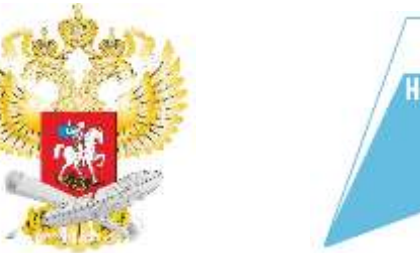

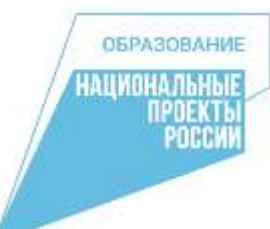

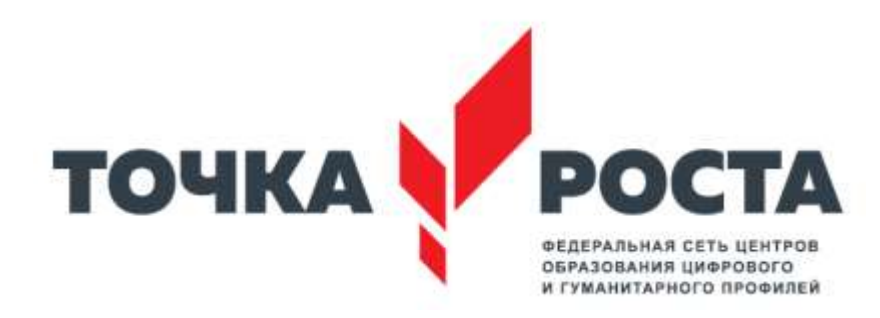

### **Марафон открытий Центров образования цифрового и гуманитарного профилей «Точка роста»**

### **Дата проведения: 29 сентября 2020 г. в 11:00ч. (МСК)**

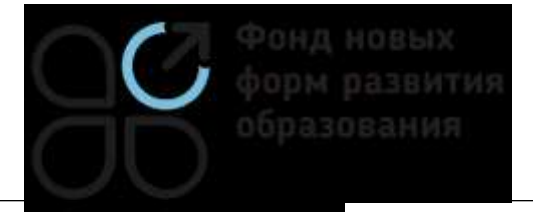

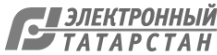

# **Сценарный план Марафона**

**29 сентября 2020 г.**

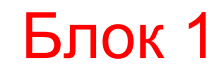

**Открытие Центра «Точка Роста» в Кургане С.С. Кравцовым**: **телемост с губернаторами из 7 субъектов РФ (ключевые для данного мероприятия).** Министр приветствует губернаторов. Губернаторы рассказывают о результатах реализации национального проекта «Образование» в регионе, в том числе о создании образовательных возможностей в сельской местности и малых городах.

**Общение ведущего с участниками телемоста: педагогами, детьми, родителями.**  Акцент на новых возможностях, которые появились у учеников, у педагогов в сельской местности и малых городах (в том числе занятия с использованием современного оборудования). Демонстрация самых интересных результатов деятельности (кейсов) Центров «Точка Роста», открывшихся в 2019 г.

### Блок 2

+

**Общая активность для всех центров ТР – онлайн-урок** с удаленным вовлечением всех открывающихся в 2020 г. (2951).

Педагоги Центров «Точка роста - 2019» проводут онлайн-урок технологи, информатики и ОБЖ и дадут задание всем участникам. Участники поделятся результатом выполнения в социальных сетях в течение установленного периода. Лучшие материалы будут загружены на посадочную страницу, победители получат призы.

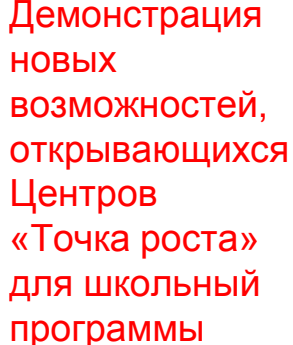

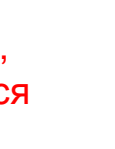

**ОБРАЗОВАНИ** 

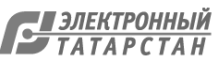

### **Площадки для трансляции**

Трансляция марафона будет осуществляться на сайте Фонда новых форм развития образования

Ретрансляции на **площадке Министерства просвещения,**  в Вконтакте и Вконтакте Центров «Точка роста»

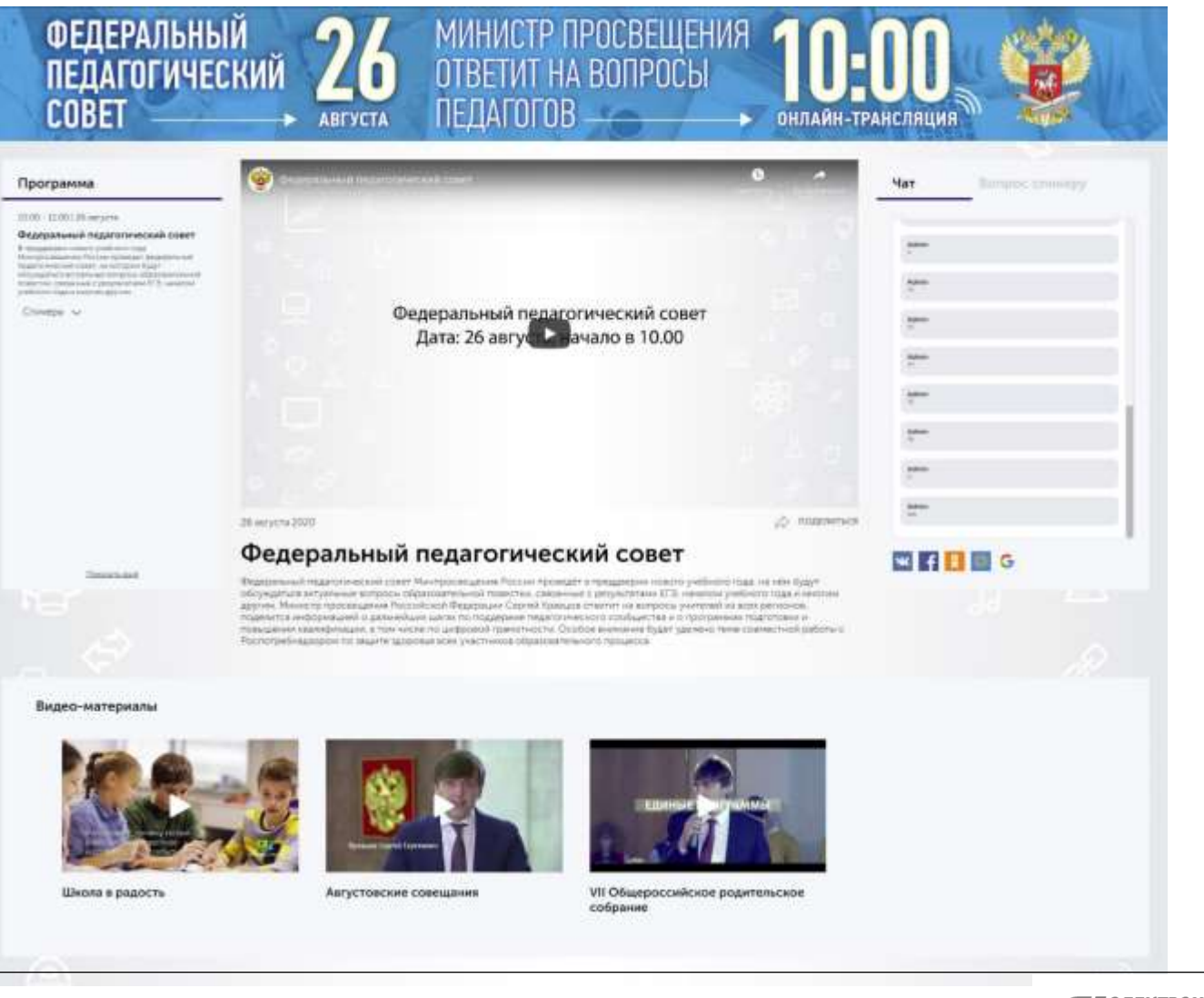

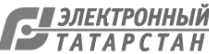

**ОБРАЗОВАНИЕ ІНМОНАЛЬН** TIPOEKT **POCCK** 

# **Трансляция Марафона открытий**

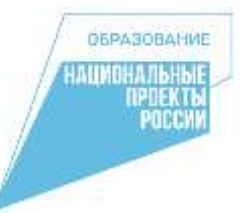

В прямом эфире трансляцию можно будет посмотреть:

В сообществе Центров «Точка роста» в социальной сети «Вконтакте» [https://vk.com/tochkarosta\\_official](https://vk.com/tochkarosta_official)

В сообществе Министерства просвещения РФ в социальной сети «Вконтакте» <https://vk.com/minprosvet>

На официальном канале YouTube Фонда новых форм развития образования <https://clck.ru/QsmAX>

На официальном канале YouTube Министерства просвещения РФ <https://www.youtube.com/user/minobrnauki>

На сайте Фонда новых форм развития образования на странице Марафона <https://fnfro.ru/> (ссылка на страницу мероприятия будет в последующих анонсах)

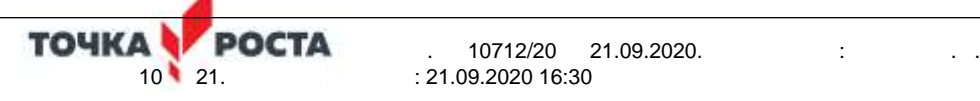

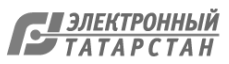

# **Субъекты - участники телемоста**

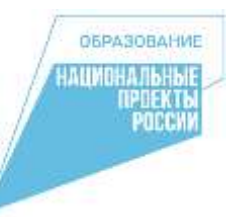

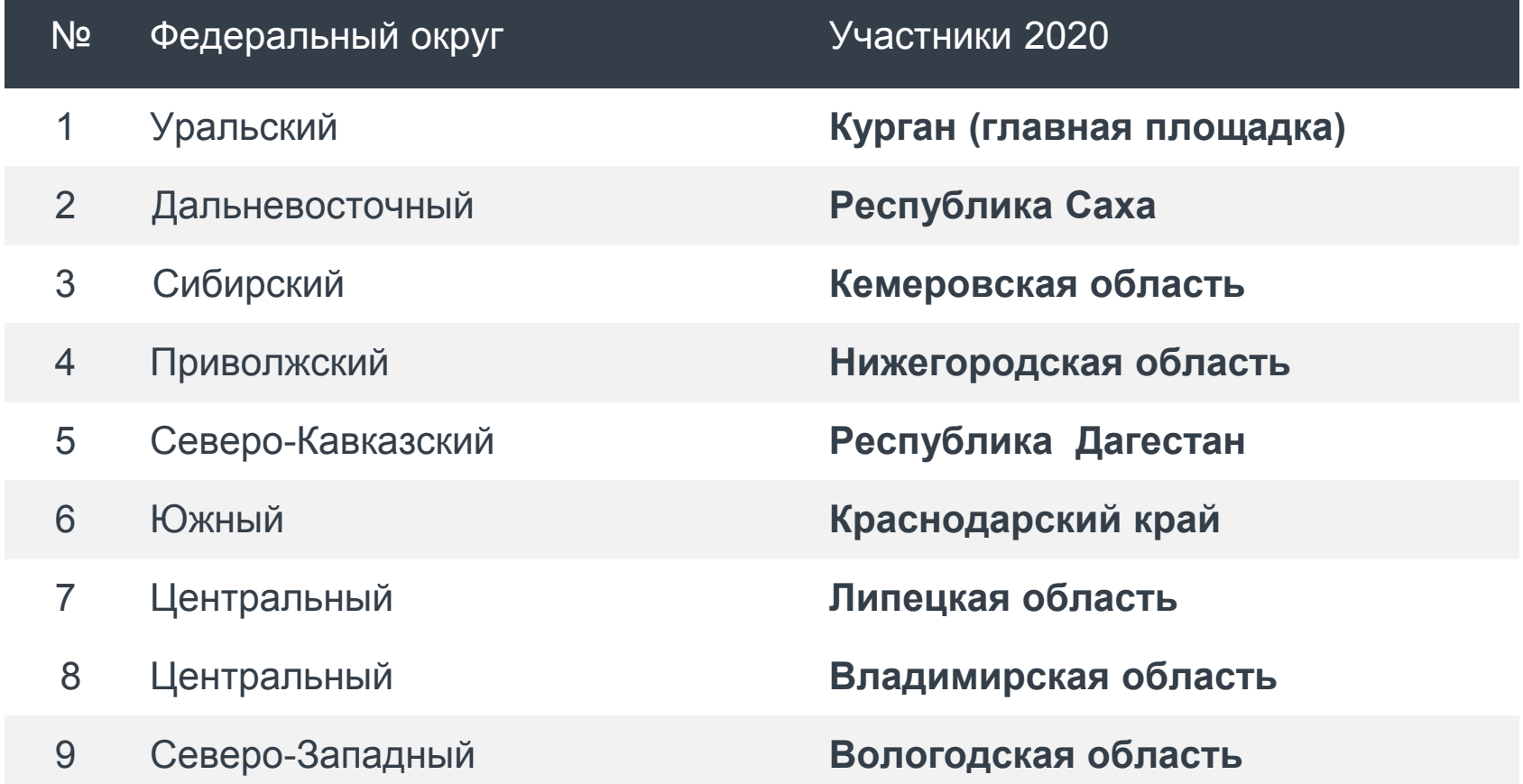

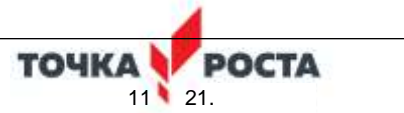

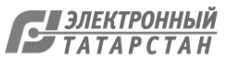

### **Субъекты – организаторы онлайн уроков в рамках телемоста**

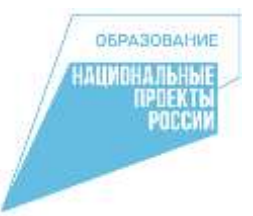

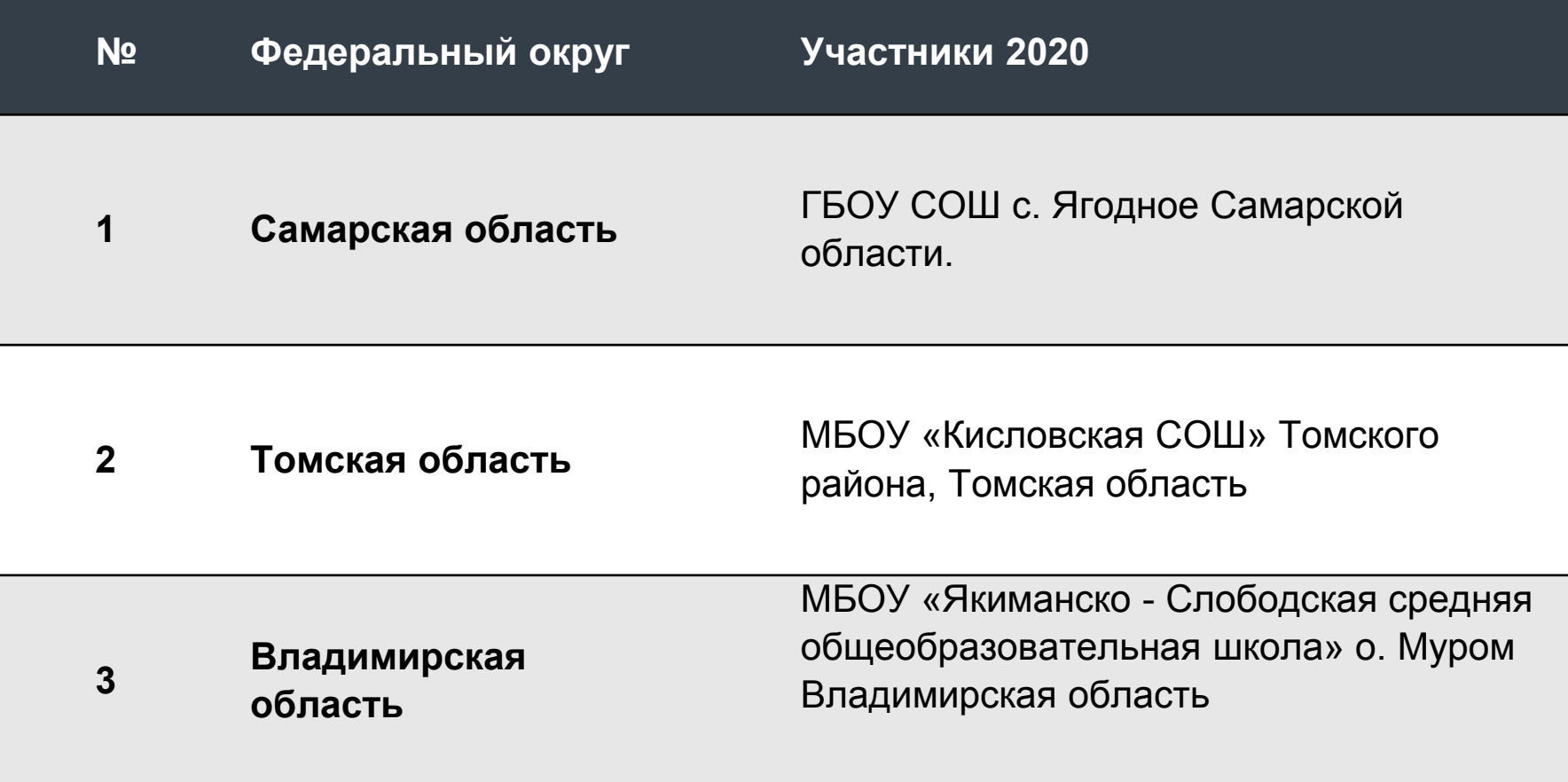

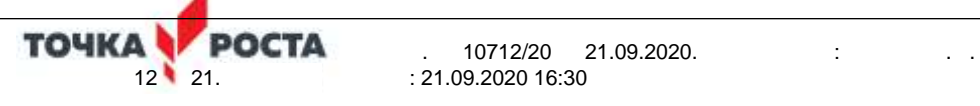

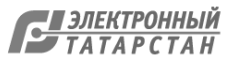

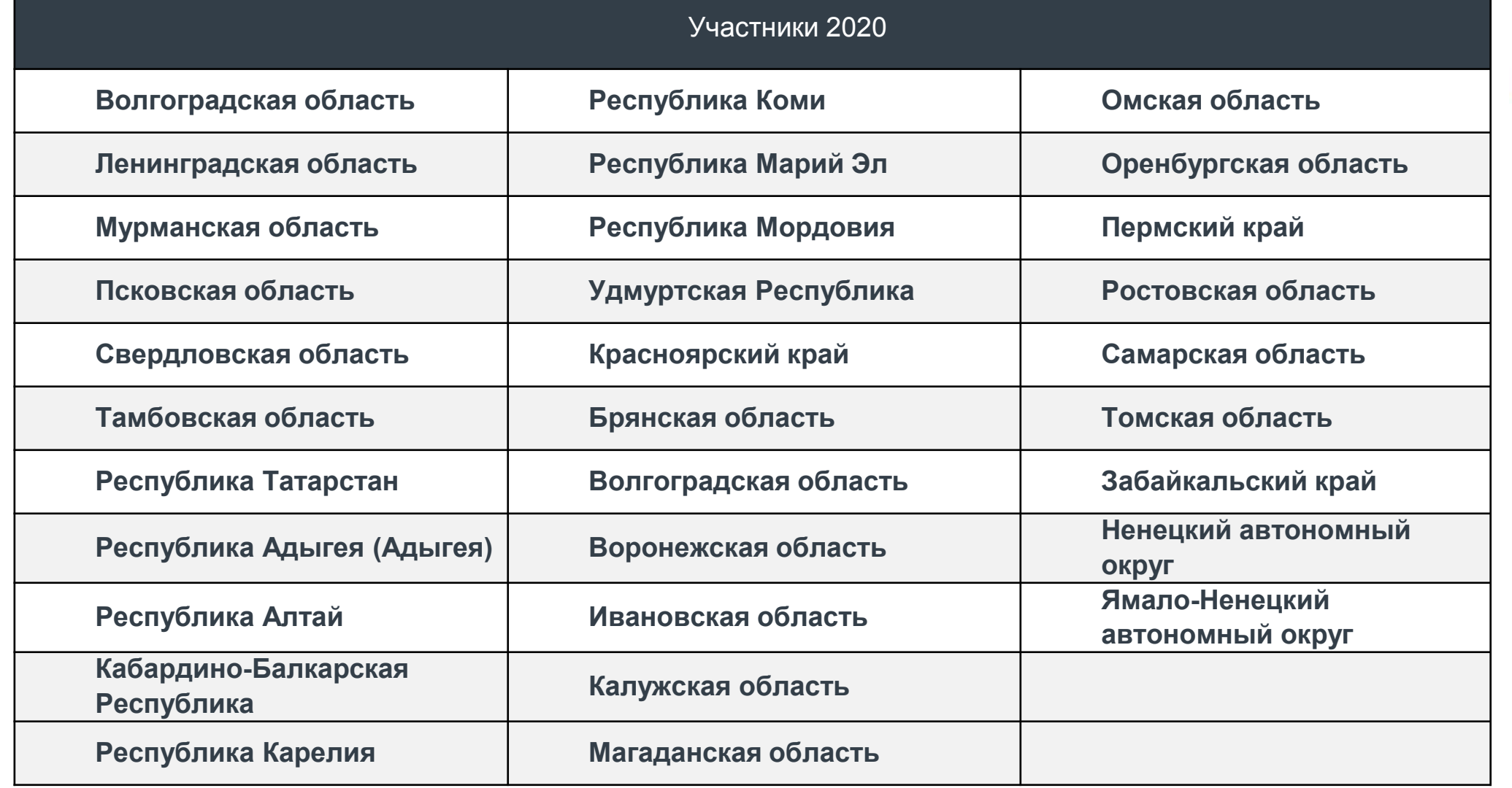

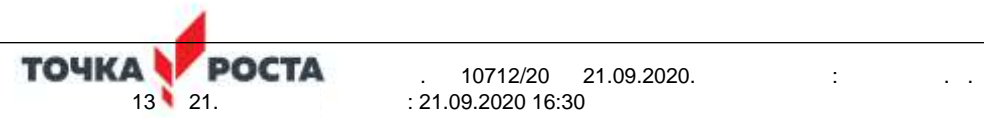

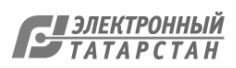

**OSPASOBAHME** 

HAUMOHAJI DH HAUMOHAJI DH<br>IMPOEKT DH<br>POCCMM

## **Возможность подключиться к эфиру**

Платформа позволяет присоединиться к трансляции с помощью системы связи Zoom.

Пожалуйста, убедитесь, что программа Zoom установлена на вашем устройстве, с которого вы будете выходить в эфир.

### **Ссылка в комнату в Zoom будет доступна за день до эфира.**

Видео инструкция о том, как подключиться к комнате Zoom

: 21.09.2020 16:30

<https://youtu.be/Ayko5s4sDK0>

### **Технические и иные требования для подключения:**

- **Интернет.** Пожалуйста, убедитесь, что у вас будет стабильный интернет во время эфира, не менее 20мб/сек. Скорость можно проверить на сайте
- **Устройство.** Не используйте для подключения мобильный телефон. Рекомендуем использовать компьютер.
- **Звук.** Микрофон должен быть выключенным, во избежание посторонних звуков в эфире.
- **Фон.** Продумайте задний фон на период трансляции, он должен быть нейтральным, без ярких принтов, желательно с символикой Центра «Точка роста».
- **Дресс-код.** Внешний вид должен соответствов деловому Документ создан в электронной форме. № 10712/20 от 21.09.2020. Исполнитель: Лустина Т.М.

### **Рекомендации по организации Марафона:**

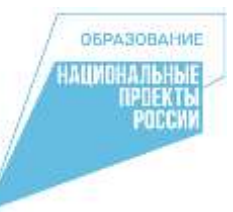

- В формате «открытых дверей» с обучающимися и интерактивными лекциями, мастер-классами, в том числе в шахматных гостиных, и иными мероприятиями для детей и родителей, с учетом региональной специфики. Сценарий свободный
- Обязательно с участием представителей органов исполнительной, законодательной, муниципальной власти, промышленных предприятий, общественных организаций в открытии Центров «Точка роста»

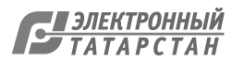

### **Рекомендации по информационному освещению в СМИ:**

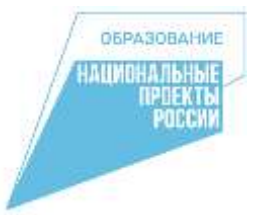

- Если в вашем Центре «Точка роста» есть интересные достижения школьников и (или) преподавателей, то её в свободной форме нужно отправить по адресу [monrt16@yandex.ru](mailto:monrt16@yandex.ru) до 23 сентября
- 24 сентября вам будет выслан шаблон пресс-релиза, в него надо будет вставить информацию о вашем Центре «Точка роста» и отправить его в местные СМИ не позднее 25 сентября. Возможно, журналисты захотят приехать к вам на торжественное открытие.
- В день торжественного открытия:
- Обеспечить возможность для приехавших журналистов взять интервью у представителей власти, присутствующих на церемонии, руководства школы, Центра, преподавателей и школьников
- Используя шаблон пострелиза, который вам будет выслан накануне, вставить информацию о вашем Центре «Точка роста» и опубликовать его на сайте и в социальных сетях вашей организации после церемонии Марафона, а также отправить в местные СМИ.
- Репортажи с интерактивных уроков в рамках Марафона разместить на сайтах образовательных организаций, муниципальных и региональных органов управления образованием, официальных страницах в социальных сетях после Марафона открытий.
- Общий свод значимых новостных материалов направить на почту: [monrt16@yandex.ru](mailto:monrt16@yandex.ru)

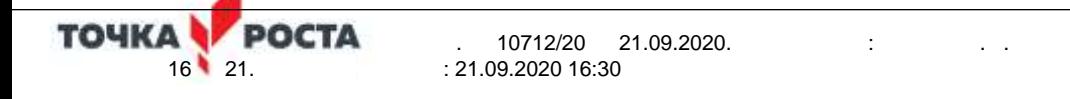

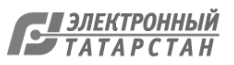

### **Рекомендации по информационному освещению в социальных сетях:**

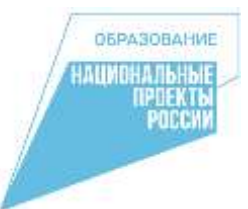

**Мероприятия в рамках Марафона необходимо также освещать в собственных медиа.**

- К собственным медиа относятся сайты, а также сообщества в социальных сетях образовательных организаций.
- Анонс мероприятия необходимо заблаговременно разместить на собственных ресурсах с указанием формата мероприятия, времени проведения и программы.

**Анонсирующие материалы, размещаемые в социальных сетях, могут быть следующих форматов:**

- публикации, раскрывающие программу мероприятия: описания мастер-классов, лекций и пр.
- представление педагогов и иных ведущих мероприятия

### **В ходе мероприятия рекомендуется собирать**

фото- и/или видеоматериалы, а также отзывы гостей и участников для их последующего использования в публикациях и иных материалах.

**По итогам мероприятия целесообразно сделать серию публикаций в собственных медиа о прошедших активностях. Возможные форматы:**

- фотоподборка
- обзорные видеоролики с краткой текстовой подводкой
- интервью и видеоинтервью с гостями и участниками
- описание содержания прошедших активностей с фотографиями

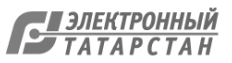

**17 сентября запускается акция в социальных сетях, цель которой — показать возможности, которые дает Центр «Точка роста» для основных целевых групп. Мы призываем присоединиться к Марафону всех желающих!**

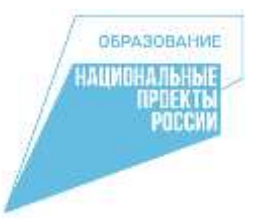

**Для учеников:** короткое видео (до 1 минуты) с ответом на вопрос **«Чему я могу научиться в Центре «Точке роста?»**

**Для учителей:** короткое видео (до 1 минуты) с ответом на вопрос **«Чему я могу научить в Центре «Точке роста?»** 

**Для родителей:** короткое видео (до 1 минуты) с ответом на вопрос **«Как Центр «Точка роста» помогает моему ребёнку?»**

*\*Видео может быть записано с помощью любого устройства, в том числе мобильного телефона.* 

Желающие присоединиться к акции должны до 29 сентября выложить свою работу в социальную сеть с тегом **#МарафонТР2020.** 

**Лучшие видео-ролики будут публиковаться на странице мероприятия на сайте Фонда, а также в социальных сетях Центров «Точка роста».**

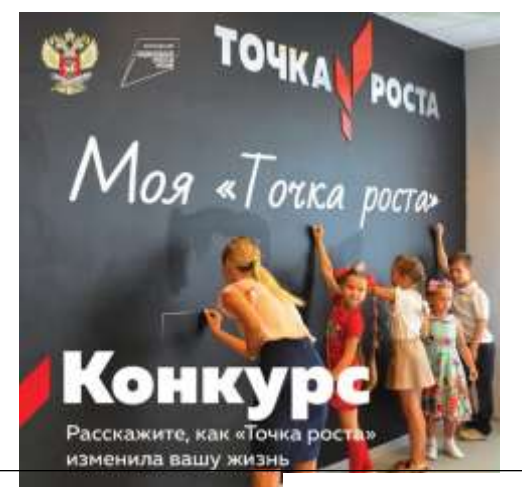

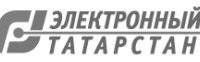

**Мониторинг информационного сопровождению Марафона открытий 29 сентября 2020 года Центров образования цифрового и гуманитарного профилей «Точка роста» в (название региона)**

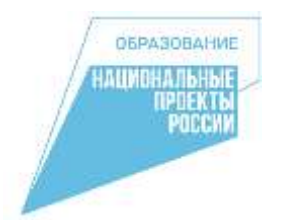

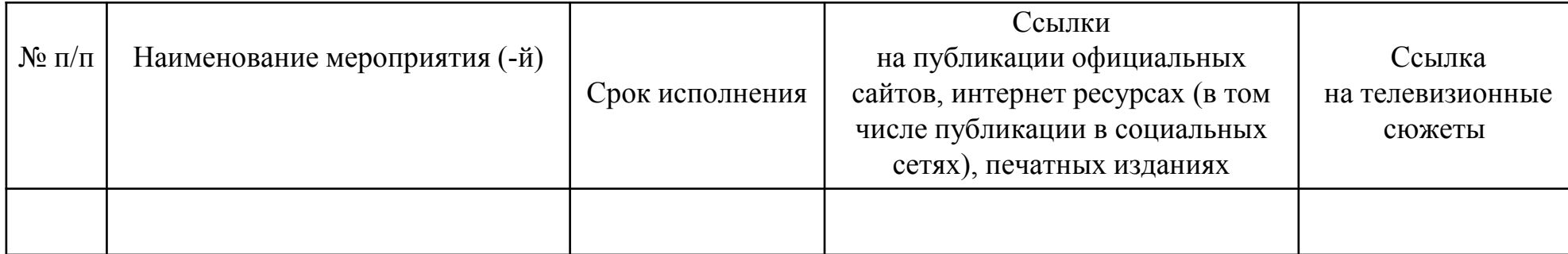

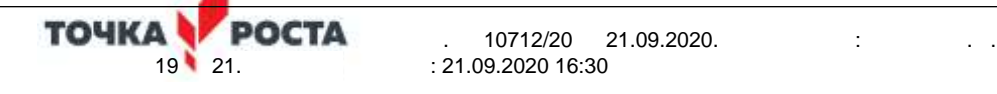

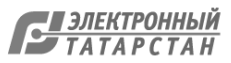

Мониторинг информационного сопровождению Марафона открытий 29 сентября 2020 года Центров образования цифрового и гуманитарного профилей «Точка роста» в использов муниципальном районе Республики Татарстан

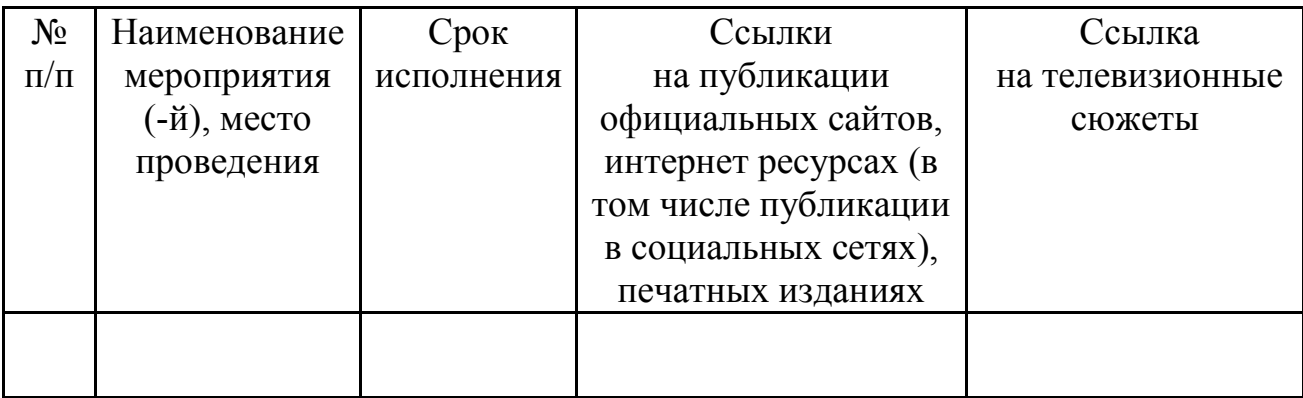

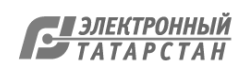

Лист согласования к документу № 10712/20 от 21.09.2020 Инициатор согласования: Лустина Т.М. Заместитель начальника отдела общего образования и итоговой аттестации обучающихся Согласование инициировано: 21.09.2020 16:31

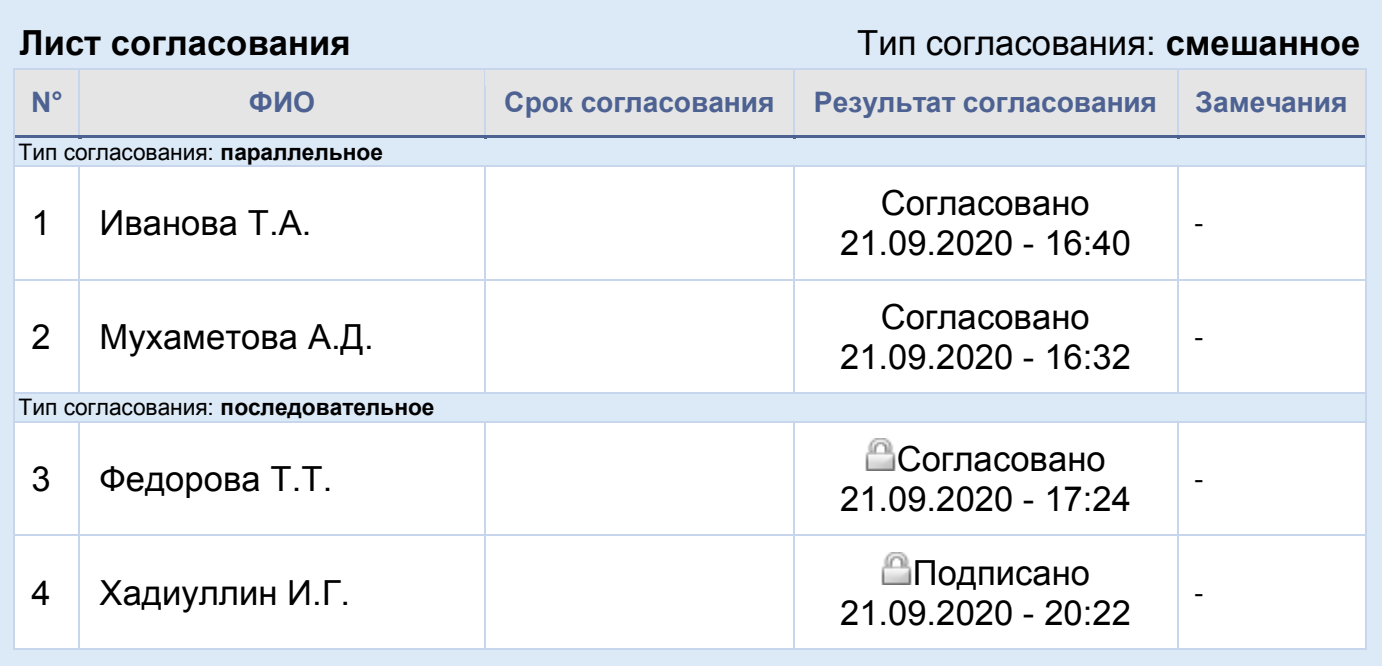

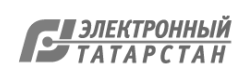